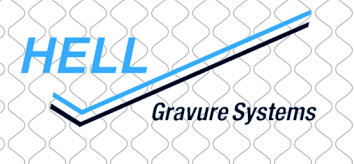

# Software Information

# HelioDisk V 4.2

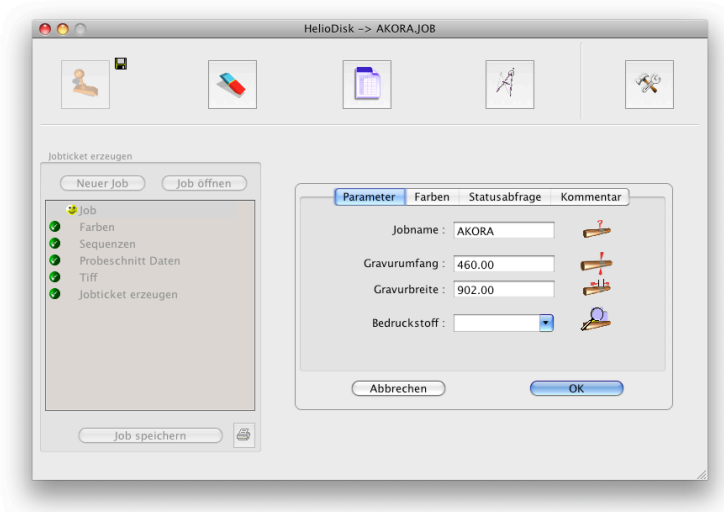

# *Neue Funktionen*

#### • **Sequenzen**

Bisher wurden Sequenzgravuren am K500 parametriert. Dieses kann jetzt bereits in der Arbeitsvorbereitung mit HelioDisk erfolgen. (Erfordert am HelioKlischograph eine Control Software Version 2.2)

#### • **Materialabhängiger Probeschnitt**

Probeschnittdaten lassen sich jetzt materialabhängig, z.B. für Film oder Karton, in den Voreinstellungen hinterlegen. Im Jobfenster kann das Material direkt angewählt werden und die korrespondierenden Probeschnittdaten werden geladen.

#### • **Zylinder Initialisierungsdatei**

Die Datei Cyl.ini kann jetzt zentral im Netzwerk verwaltet werden. Sofern der Netzwerkpfad in den Voreinstellungen zugeordnet wurde, werden im Dialogfeld "Farben" alle verfügbaren Zylindernamen angezeigt. Nach Auswahl eines Zylindernamens wird die in der Cyl.ini hinterlegte Ballenbreite in das zugehörige Eingabefeld für die Ballenbreite übernommen.

## • **TIFF-Auflösung und Oversampling für HelioCom**

Für die elektromechanische Gravur ist die Standardauflösung für die Gravurdatenerzeugung mit HelioCom auf 200 l/cm, Oversampling 4 geändert worden. Laserjobs werden mit 1000 l/cm ohne Oversampling, Xtreme-Gravuren in Abhängigkeit vom gewälten Raster voreingestellt.

#### • **Diverses**

Weitere umfangreiche Änderungen und Erweiterungen, siehe Read\_Me Datei.

#### *Software*

## **Mac OS X 10.4 / 10.5**

HelioCom V. 8.1; K500 Version V. 2.00; K500Control2 V 2.00; K405 Version V. 3.21; Compact V. 2.00; TUK V. 2.00